<span id="page-0-0"></span>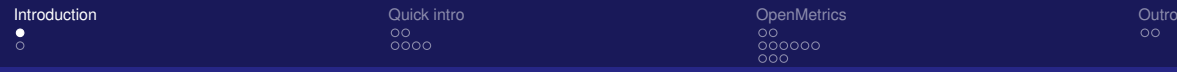

## **OpenMetrics** Standing on the shoulders of Titans

Richard Hartmann, RichiH@{freenode,OFTC,IRCnet}, richih@{fosdem,debian,richih}.org, @TwitchiH

#### 2018-12-11

Richard Hartmann, RichiH@{freenode,OFTC,IRCnet}, richih@{fosdem,debian,richih}.org, @TwitchiH

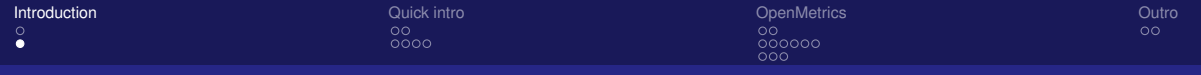

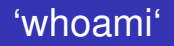

- Richard "RichiH" Hartmann
- Swiss army chainsaw at SpaceNet
	- Currently responsible for building one of the most modern datacenters in Europe
	- ...and always looking for nice co-workers in the Munich area
- FOSDEM, DebConf, DENOGx, PromCon staff
- Author of <https://github.com/RichiH/vcsh>
- **•** Debian Developer
- **•** Prometheus team member

<span id="page-2-0"></span>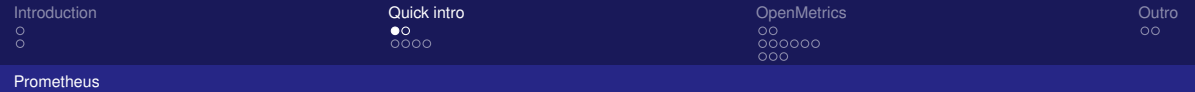

### What's Prometheus?

#### You can't talk about OpenMetrics without mentioning Prometheus

Richard Hartmann, RichiH@{freenode,OFTC,IRCnet}, richih@{fosdem,debian,richih}.org, @TwitchiH

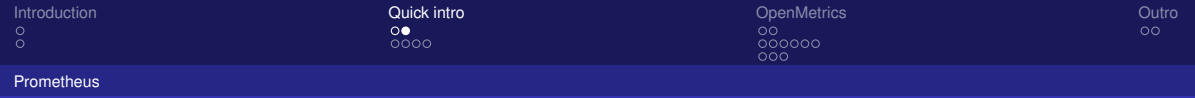

### What's Prometheus?

#### Show of hands: Who has heard of Prometheus?

Richard Hartmann, RichiH@{freenode,OFTC,IRCnet}, richih@{fosdem,debian,richih}.org, @TwitchiH

<span id="page-4-0"></span>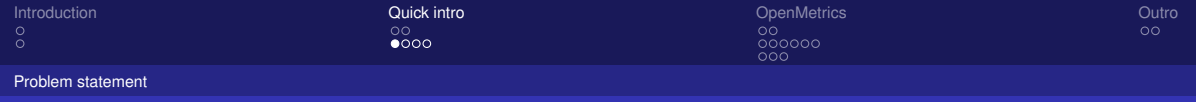

## Before Prometheus

- Historically, the monitoring landscape has been highly fragmented
- Many solutions based on ancient technology
- Most data formats are proprietary, hard to implement, or both
- **...** and most with hierarchical data models
- Almost none with a focus on metrics

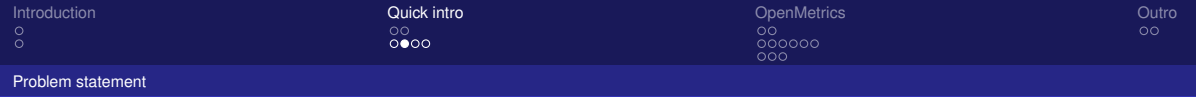

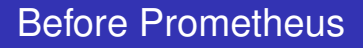

- Only thing approaching a standard: SNMP
- Who has heard of SNMP?
- Who likes SNMP?
- XKCD 927 applies

Richard Hartmann, RichiH@{freenode,OFTC,IRCnet}, richih@{fosdem,debian,richih}.org, @TwitchiH

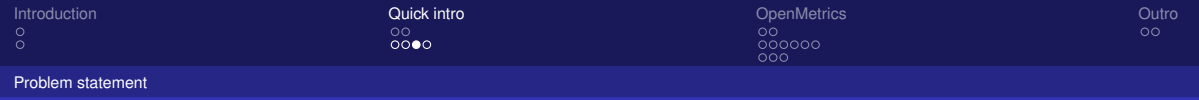

## After Prometheus

- Prometheus has become a de-facto standard in cloud-native metric monitoring
- Ease of exposing data has lead to an explosion in compatible metrics endpoints
- Prometheus' exposition format is based on a lot of operational experience, but has been designed between few people
- Some other projects & vendors are torn about adopting something from a "competing" product
- Especially traditional vendor prefer to support official standards

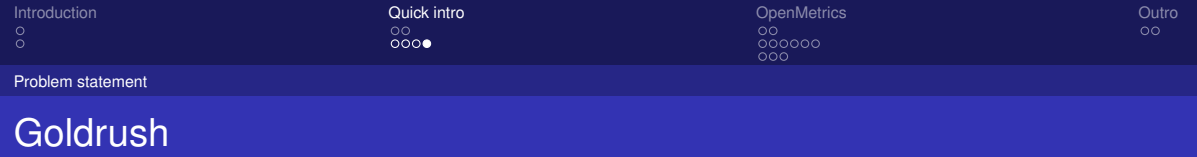

- So about fragmentation...
- Cloud native is in the buzz phase
- Explosive growth always equals goldrush and stake claiming, aka fragmentation
- I don't have a profit motive, so I can easily decide to try and consolidate this space without profit loss
	- ..so that's what I decided to do

<span id="page-8-0"></span>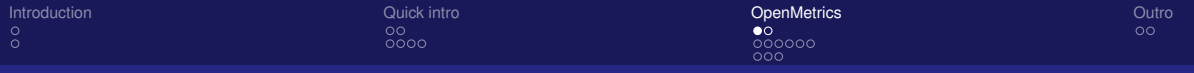

#### [People](#page-8-0)

## Acknowledgements

- Main work has been done by
	- Prometheus team
		- **•** Ben Kochie
		- **•** Brian Brazil
		- **o** myself
	- **•** Google
		- **•** Sumeer Bhola
	- o Uher
		- Jerome Froelich
		- **Rob Skillington**

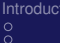

 $0000$ 

[Introduction](#page-0-0) **Constitution Constitution Constitution** [Outro](#page-19-0) Constitution **Constitution Constitution** Outro Constitu  $\overline{000}$ 

#### [People](#page-8-0)

## First commitments, too many for full list

- **•** Cloudflare
- CNCF at large
- **o** GitLab
- **o** Google
- Grafana
- **o** InfluxData
- Prometheus :)
- RobustPerception
- **•** SpaceNet
- Uber

Richard Hartmann, RichiH@{freenode,OFTC,IRCnet}, richih@{fosdem,debian,richih}.org, @TwitchiH

<span id="page-10-0"></span>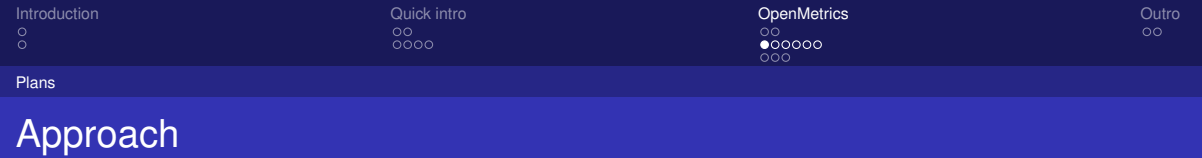

- Spin out Prometheus exposition format into its own standard
	- Neutral brand
	- Umbrella for wider cooperation in FLOSS and industry
- Broadening designer base ensures covering of many/all use cases
- Official standard (work in progress)
	- **O** IFTF RFC
	- Registered content-type/MIME-type
	- Maybe IANA port assignment

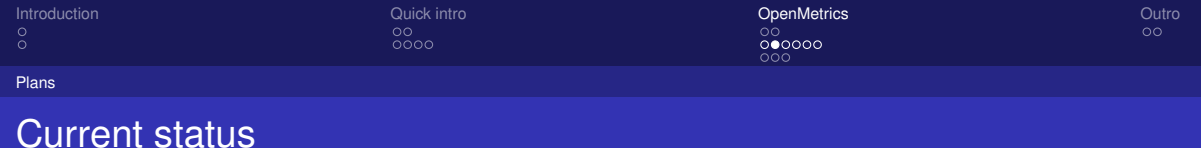

- We finished the discussion phase and moved into implementation
	- Still finding minor bugs during implementation
- **RFC currently blocked on me finding time**
- Prometheus: experimental support since 2.5.0
- Python client library: experimental support since 0.4.0
- Test your own OM output:

<robustperception.io/checking-openmetrics-output-is-valid>

Google and Uber want to create another reference parser to weed out bugs

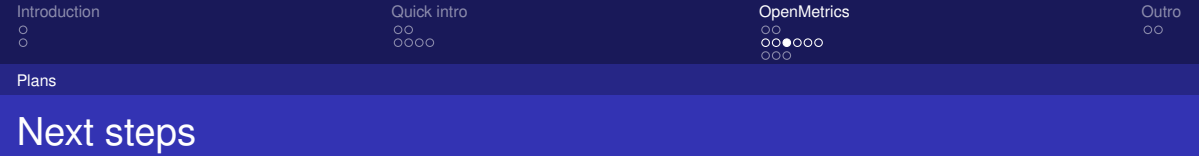

- Full OpenMetrics support in Prometheus, InfluxDB, OpenCensus, M3DB, etc
- Spreading the word
- CNCF sandbox to incubating

Richard Hartmann, RichiH@{freenode,OFTC,IRCnet}, richih@{fosdem,debian,richih}.org, @TwitchiH

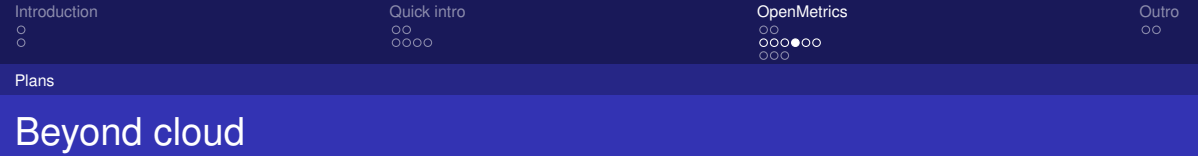

- OpenMetrics is intended to go beyond "just" cloud-native fields
- Want to get more traditional projects and vendors on board
	- Arista already on board
	- Vertiv very interested

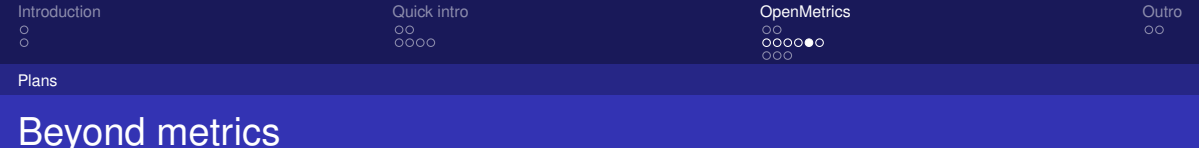

- OpenMetrics supports more than just metrics
- Every single data point in a time series can point to one single event
- Especially useful if you emit one trace id per histogram bucket, i.e. exemplars
- Some integrations already support this concept, e.g. OpenCensus
- Ingestors are free to discard this optional data, e.g. Prometheus

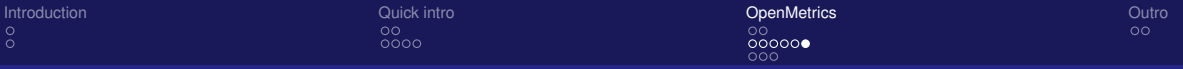

#### [Plans](#page-10-0)

## Bringing observability back together

- **IT** architectures breathe
- Out/Insourcing, Mainframe/client-server/containers, etc
- You solve the current problem, and then face another
- By focussing on Metrics, Prometheus breathed in
- OpenMetrics intends to breathe out by creating one consistent user story encompassing all events in the next version
	- OpenStats OpenMetrics for push
	- Events Logs, Traces, Coredumps, whatever

<span id="page-16-0"></span>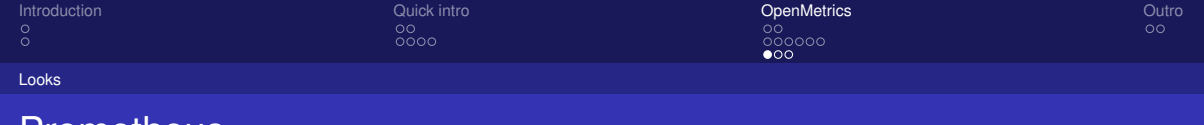

#### Prometheus

http\_requests\_total{env="prod",method="post",code="200"} 1027 http\_requests\_total{env="prod",method="post",code="400"} 3 http\_requests\_total{env="prod",method="post",code="500"} 12 http\_requests\_total{env="prod",method="get",code="200"} 20 http\_requests\_total{env="test",method="post",code="200"} 372 http\_requests\_total{env="test",method="post",code="400"} 75

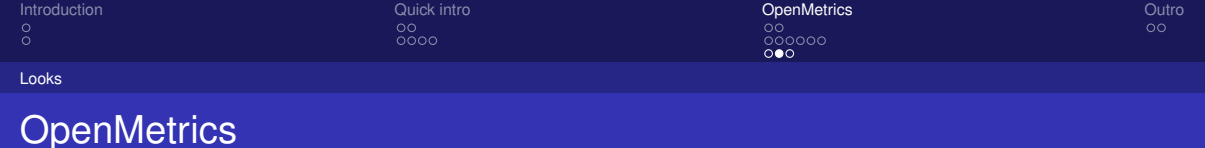

http\_requests\_total{env="prod",method="post",code="200"} 1027 http\_requests\_total{env="prod",method="post",code="400"} 3 http\_requests\_total{env="prod",method="post",code="500"} 12 http\_requests\_total{env="prod",method="get",code="200"} 20 http\_requests\_total{env="test",method="post",code="200"} 372 http\_requests\_total{env="test",method="post",code="400"} 75

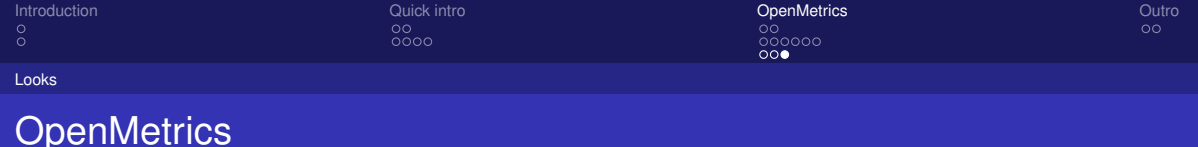

#### **Prometheus**

http\_requests\_total{env="prod",method="post",code="200"} 1027 1544554800000

#### **OpenMetrics**

http\_requests\_total{env="prod",method="post",code="200"} 1027 1544554800

```
histogram_bucket{le="1"} 123 # {foo="bar"} 42 1544554800
histogram_bucket{le="2"} 234 # {foo="bar"} 23 1544554799.123
histogram_bucket{le="3"} 345 1544554800 # {foo="bar"} 11 1544554799
```
<span id="page-19-0"></span>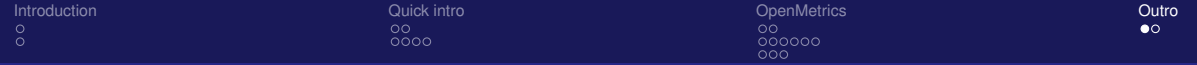

# Further reading

- Prometheus 2017 Dev Summit: [https://docs.google.com/document/d/](https://docs.google.com/document/d/1DaHFao0saZ3MDt9yuuxLaCQg8WGadO8s44i3cxSARcM/edit) [1DaHFao0saZ3MDt9yuuxLaCQg8WGadO8s44i3cxSARcM/edit](https://docs.google.com/document/d/1DaHFao0saZ3MDt9yuuxLaCQg8WGadO8s44i3cxSARcM/edit)
- OpenMetrics: <https://github.com/OpenObservability/OpenMetrics>
- OpenMetrics mailing list: [https://groups.google.com/forum/#\protect\](https://groups.google.com/forum/#\protect \kern -.1667em\relax forum/openmetrics) [kern-.1667em\relaxforum/openmetrics](https://groups.google.com/forum/#\protect \kern -.1667em\relax forum/openmetrics)
- This and other talks: <https://github.com/RichiH/talks/>

Richard Hartmann, RichiH@{freenode,OFTC,IRCnet}, richih@{fosdem,debian,richih}.org, @TwitchiH

<span id="page-20-0"></span>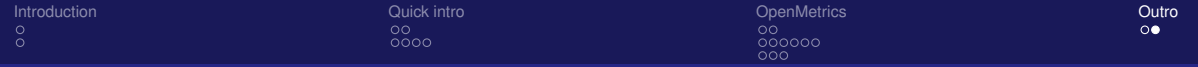

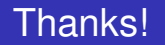

Thanks for listening!

Questions?

Email me if you want a job in Munich.

See slide footer for contact info.

Richard Hartmann, RichiH@{freenode,OFTC,IRCnet}, richih@{fosdem,debian,richih}.org, @TwitchiH